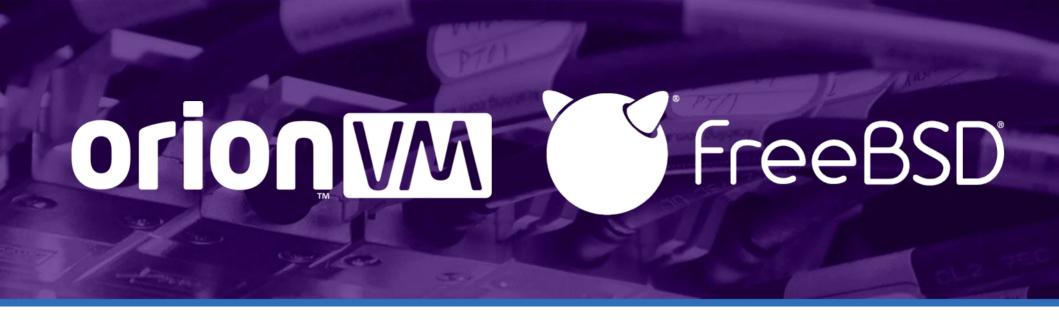

# How an Australian laaS uses FreeBSD Ruben Schade

FreeBSD Miniconf at Linux.conf.au

#### **Dedication**

- NSW Rural Fire Service
- https://www.rfs.nsw.gov.au/volunteer/ support-your-local-brigade

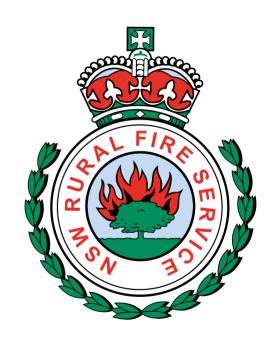

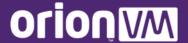

Digression #1: Presentation Style

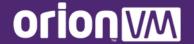

# **Agenda**

- My history with FreeBSD, and introducing OrionVM
- Cloud and VPC storage with FreeBSD, OpenZFS and FreeNAS
- TidalScale for Multi-TiB memory deployments
- Securing cloud and bare metal through PFSense and FreeBSD
- Resources and Thanks
- Q&A

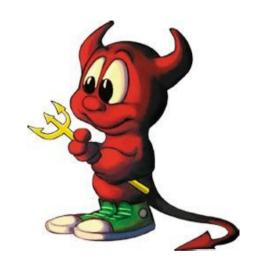

#### % whoami

- Ruben Schade
   Solutions Architect at OrionVM
   Since 2014
- Role
   Advise clients on cloud deployments
   FreeBSD template maintainer
- shutdown -h now
   Blogger and aspiring author
   Hat and coffee aficionado
   Weeb, and traveller

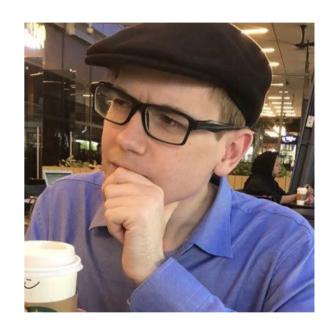

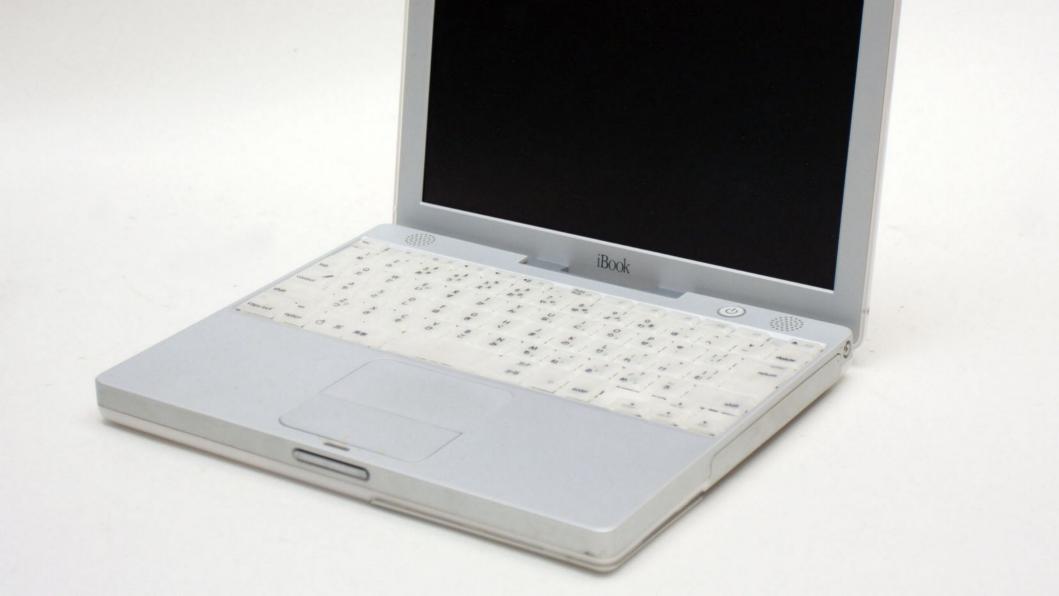

## My BSD background

- Technically was Haruhi, hah
- FreeBSD user since 2006, on servers and workstations
- Originally on 32 and 64-bit Mac PowerPC
- Used FreeBSD professionally since 2015
- Regular AsiaBSDCon, bhyvecon attendee
- Aim to be a FreeBSD contributor

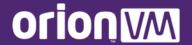

Digression #2: Gnomenclature

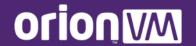

#### **Gnomenclature**

- OrionVM
   Like the constellation, not the Toyota (Aurion vrrrrm)
- geli(8)
  You Jelly of our storage subsystem?
- gnop(8)Gee-Nop, not Gee-Nope!
- zfs(8), zpool(8)
   Zed-eff-ess, Zed-pool

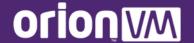

#### **Quick OrionVM Overview**

#### **Summary**

FOUNDED February 2010

OFFICES Sydney, Auckland, San Francisco

BUSINESS Wholesale cloud infrastructure

#### Locations

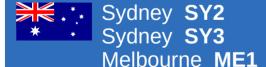

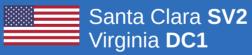

More PoPs in development.

#### **Features**

High-performance Xen laaS, with hyperconverged VSAN built on a self-healing InfiniBand fabric.

VMs, object storage, backups, desktops, hosted voice, hybrid cloud, bare metal as a service, all on the same platform.

Whitelabel platform with lower rates, greatly simplified interface than other clouds.

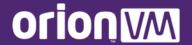

#### **OrionVM's Architecture**

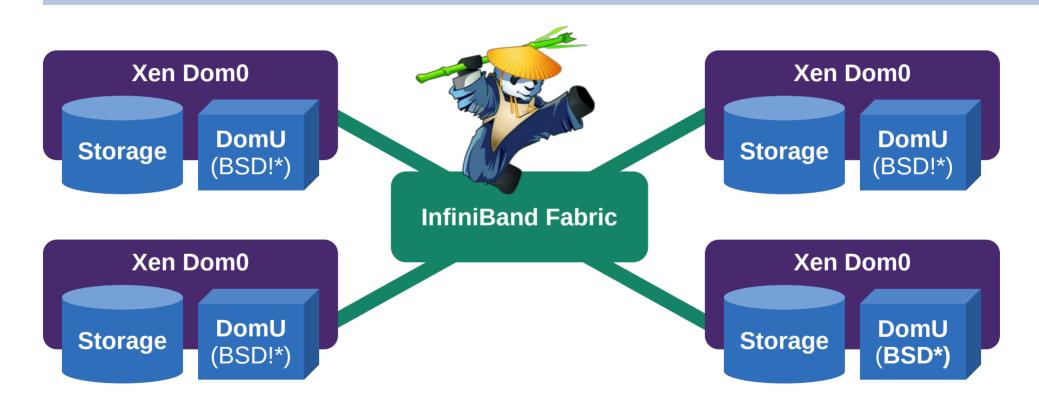

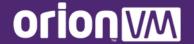

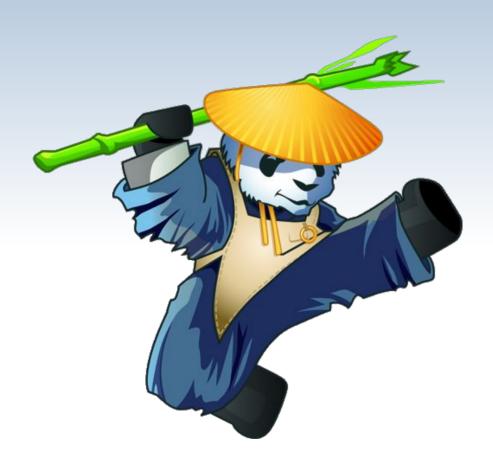

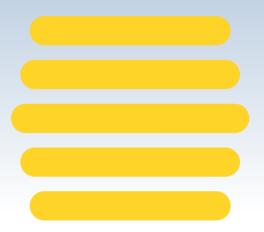

Name

**GENERAL** 

COMPUTE

STORAGE

Disks

Instances

**Templates** 

**Object Stores** 

**NETWORKING** 

Public IPs

Internal Networks

Internal IP Addresses

Dashboard

FreeBSD 12.0

Memory

1 GB

128 GB

16 GB

1 GB

1 GB

2 GB

1 GB

New Instance

Public IP

43.243

49.156

Notes

23.90.7

49.156

49.156

49.156

49,156

49.156

Whoops,

<u></u>

dacted

Tier

High CPU

Standard

Standard

High CPU

High CPU

High CPU

High CPU

High Memory

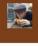

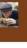

Ruben Personal (BSD) ▼

Source

SY3 MetBSD 8.0

Virtualization HVM vCPUs 16

NIC Emulation rtl8139

Boot from Disk

Santa Clara SV2 Debian 8 (Jessie) 1 GB

SY3 None

SY3 None

Restart on Reboot, Crash

of pfSense 2.4.2

FreeBSD 12.1

FreeBSD 12.1

Region

Sydney

Sydney

Sydney

Sydney

Sydney

ruben-asiabsdcon Sydney

ruben-buildserver Sydney

DISKS

USAGE

MISC

**NETWORKS** 

ruben-family-vpn

ruben-firewall

ruben-seeder

ruben-testbox

rubenerd.com

ruben-nextcloud

State Stopped

Stopped

Running

Stopped

Stopped

Running

Stopped

Stopped

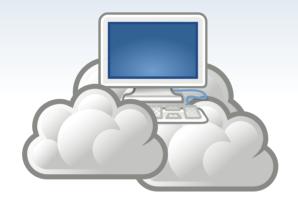

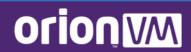

#### **FreeBSD Guests**

- OrionVM was the first Australian cloud to offer FreeBSD guests #boom
- First-class template, same as Linux, Windows Server, and network appliances
- Resellers come with it turned on by default
- Thanks to Colin Percival for his AWS EMI work and inspiration. Sorry about the bump

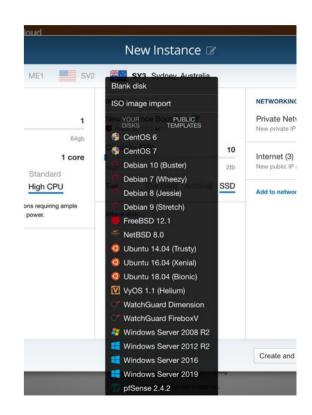

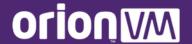

#### **FreeBSD Guests**

- RootOnZFS by default
  - https://wiki.freebsd.org/RootOnZFS
- UFS2 version can be enabled by request
- 12.1-RELEASE and 11.3-RELEASE
- Discussed at AsiaBSDCon 2019 WIP session
  - https://2019.asiabsdcon.org/

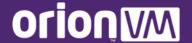

#### **FreeBSD Guests**

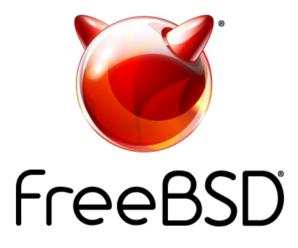

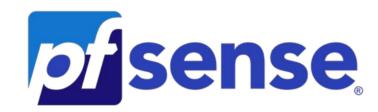

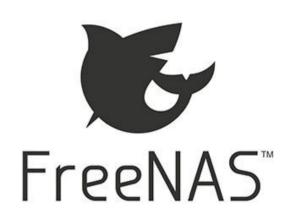

## **AsiaBSDCon 2019 Template Update**

- devd(8) integrations for live attaching/detaching:
  - Block devices/disks
  - ISO images
  - NICs and sub-interfaces
  - IP addresses, gateways
  - SSH pubkeys
- Future plans
  - Inline ZFS pool expansion
  - More build automation
  - Binary tools

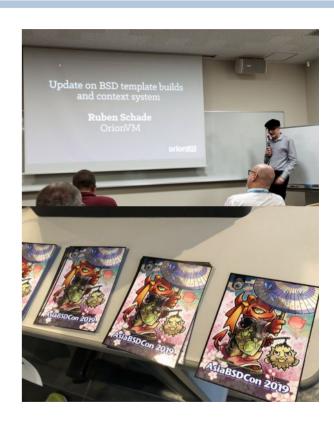

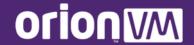

Distraction #3: Why Use It?

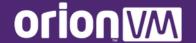

## Why Use a FreeBSD Guest?

"FreeBSD can do pretty much everything that Linux can do; and most of the things it does better."

#### ~ Allan Jude

FreeBSD Committer
OpenZFS developer and writer
Chief Architect at Klara Systems

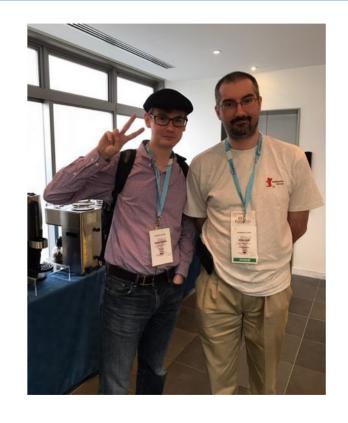

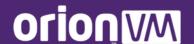

# (Un)helpful Advice

- The "Bucket Problem"
  - FreeBSD is for compatibility
  - NetBSD is for portability
  - OpenBSD is for security
- Linux is just a kernel
  - FreeBSD is a complete system
  - GNU/Linux needs a distribution
- Great, what do these mean in practice?

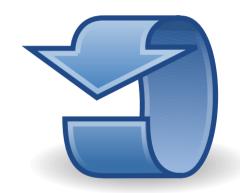

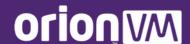

## Why I Use and Recommend It

#### Technical Reasons

- System maturity and predictability
- Toolchain quality (and BSD userland helps)
- Ease of deployment
- Documentation

#### Squishy Stuff

- Community and events
- Transparency
- Benefits from the illumos, NetBSD, OpenBSD, Linux, macOS communities!

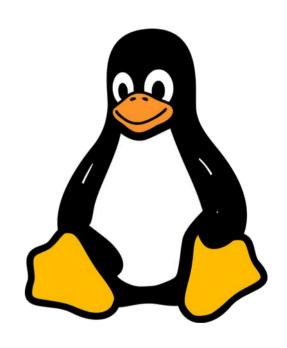

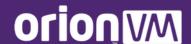

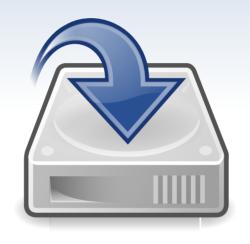

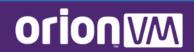

- OpenZFS is the industry standard
  - Combined effort from ZoL and illumos (see Matthew Ahrens on freebsd-current)
  - Compression, dedupe, snapshots, shipping out of the box
  - Transparent development, join a call!
- FreeBSD has excellent tooling and integration
  - Jails, Capsicum, HAST, RoZ
  - Keep ports, DBs, logs, etc in their own datastore

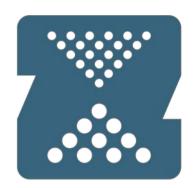

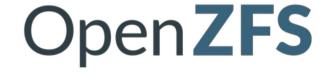

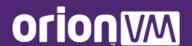

#### FreeBSD's Integrations with ZFS

- Poudriere uses for building ports for pkg(8) by creating an isolated pool that can be blown away
- iocage(8) uses it by default, ezjail-\*(8) can too
- Allan Jude demonstrated using for atomic upgrades at AsiaBSDCon 2019

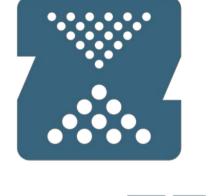

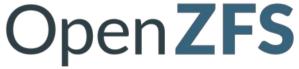

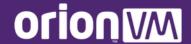

- FreeBSD, FreeNAS officially supported templates
  - Live-attach disks for expanding ZFS pools
  - Use GPT to have appear in /dev/gpt
- Can easily export NFS, Samba to other VMs for free over private network interface
- hastd(8), hastctl(8), and ZFS send/receive for multi-site replication depending on SLA

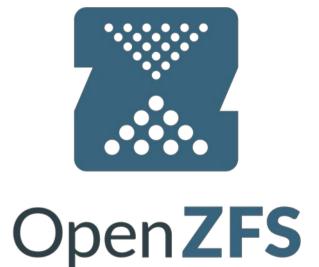

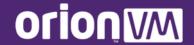

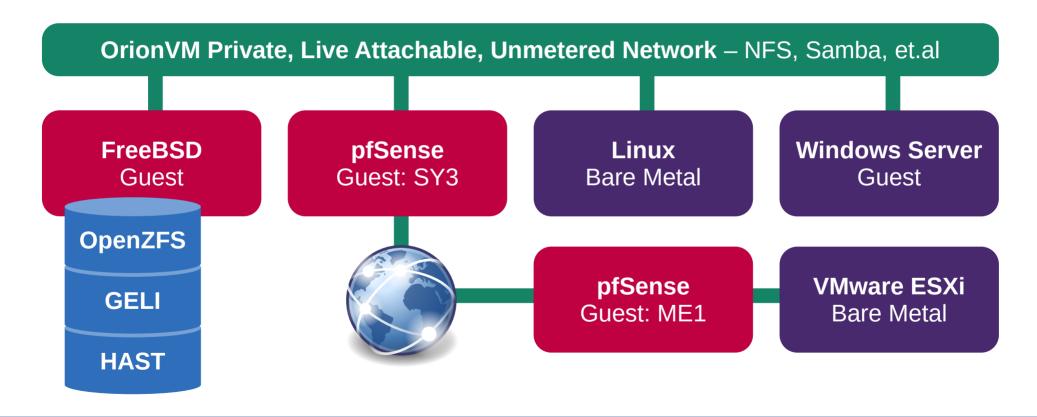

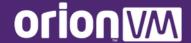

## FreeBSD for VPC Storage: FreeNAS

- Perfect for VPC (Virtual Private Cloud) deployments
- For people who don't require specific SAN hardware (HP 2050s, etc)
- Can be dedicated SAN per deployment, or our multi-tenant cluster
- All the data integrity, snapshotting, and shipping benefits of ZFS
- geli(8) for encryption, hastd(8) for replication

Virtual Compute bhyve, Xen, KVM, VMware, HyperV

iSCSI (or NFS, et.al.)

**FreeNAS** 

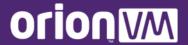

# TidalScale

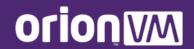

## **Multi-TiB Memory Deployments**

- TidalScale on OrionVM launched 2017
  - https://blog.tidalscale.com/news/topic/orionvm
- Originally based on bhyve to consolidate multiple hypervisors into one large guest over 10G
- Used by big data, analytics, in-memory databases, and former mainframe workloads
- 1.3 TiB to 13 TiB memory, 100+ vCPUs

Virtual machine that has no business being this large

**TidalScale Orchestrator** 

TidalScale HyperKernel Node

TidalScale HyperKernel Node

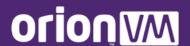

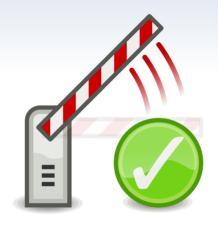

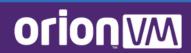

# **FreeBSD for Securing Deployments**

- OrionVM meshes workloads over Layer 2.
   Guests, colocated hardware, bare metal cluster, MPLS, X-Connects...
- No double NATting like other clouds. NICs get Internet routable addresses directly
- pfSense routers sit on the cloud, and protects assets without extra routers!
- Can also directly use FreeBSD's excellent ipfw(8) in a dedicated guest

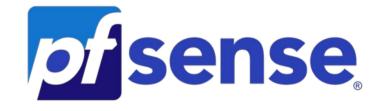

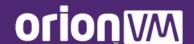

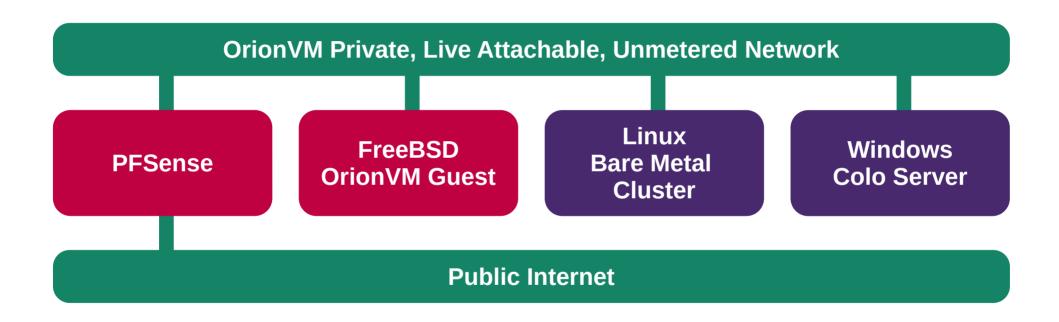

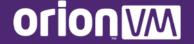

### **Summary**

- You should try FreeBSD, you might like it
- OrionVM's cloud supports FreeBSD, FreeNAS, and pfSense... and Ruben recommends their use
- OpenZFS and FreeNAS perfect for cloud and VPC storage
- FreeBSD lets OrionVM's TidalScale cluster scale to multi TiBs of memory
- pfSense and FreeBSD protects critical client workloads through the cloud, even on dedis

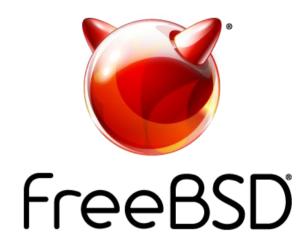

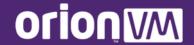

#### **Resources and Thanks**

- FreeBSD Foundation and Linux.conf.au organisers
- BSDNow.tv with allanjude@ and bcr@
- bhyve.org and BSDFund.org, Michael Dexter tirelessly coordinating bhyve and other BSD virtualisation efforts
- OpenZFS.org
- PFSense.org
- Get a reseller demo account! OrionVM.com/contact-us

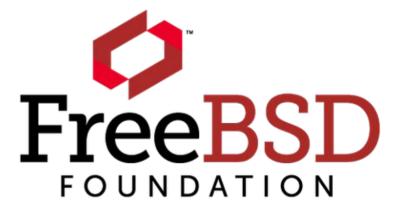

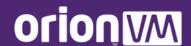

## Legals

- This presentation and photos
  - © OrionVM, CC BY-SA 4.0
- OrionVM mark and name
   ™ OrionVM
- BSD Daemon "Beastie"
   Marshall Kirk McKusick, free to use for BSD projects if done tastefully
- FreeBSD name, marks
   FreeBSD Foundation name, marks
  - ® FreeBSD Foundation
- FreeNAS name, marks
  - ® iXSystems, Inc
- Linux name
  - ® Linus Torvalds

- OpenZFS name, marks
   ™ Matt Ahrens, CC BY-SA 3.0
- pfSense name, marks
  - © Electric Sheep Fencing, LLC
- Tango Iconset
  - © Tango Desktop Project, CC BY-SA 2.5
- TidalScale name, marks
  - ® TidalScale, Inc
- Windows Server name
  - ® Microsoft Corporation
- Xen Panda Mascot
  - © Xen Project, CC BY-NC 3.0

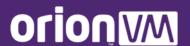

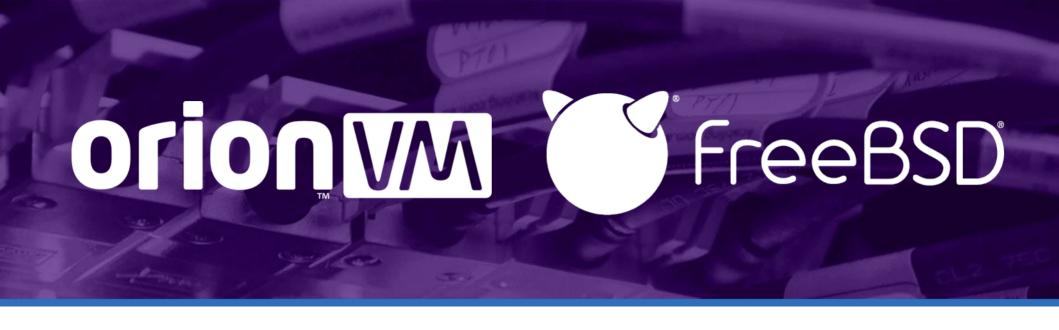

Thanks!

@rubenerd

FreeBSD Miniconf at Linux.conf.au